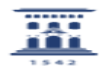

## ¿Cómo puedo publicar en acceso abierto? 27/07/2024 - 01:59:54

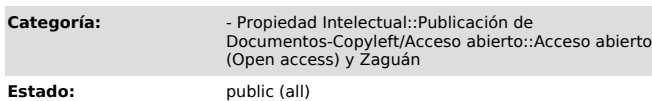

**Imprimir el artículo FAQ**

**Última Actualización:** Mié, 21 Nov 2018 - 09:07:18

*Solucion (público)*

La publicación en acceso abierto puede hacerse de dos maneras: - a través de revistas que utilizan este modo de edición. - mediante el archivo de trabajos en repositorios institucionales o temáticos

Podéis consultar este [1]tutorial de Rebiun donde se da información sobre la protección de derechos, estrategias a seguir y la publicación en abierto.

[1] http://www.rebiun.org/tutorial-multimedia